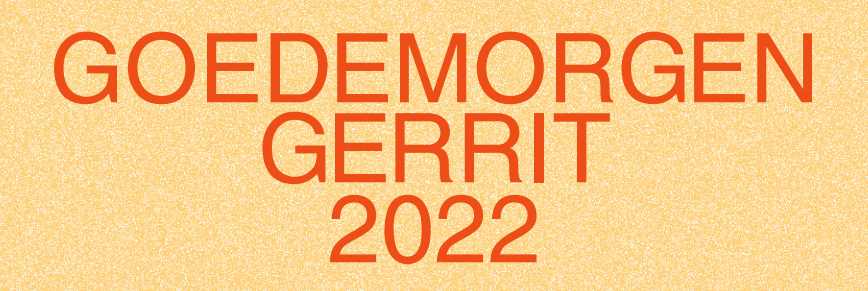

Hieronder volgen belangrijke tips zodat je zo goed mogelijk kunt deelnemen aan Goedemorgen Gerrit!

Installeer (of update) de nieuwste versie van Zoom op je computer (minimaal versie 5.11). Gebruik de Zoom app, niet de browser!

Iedereen wordt vanaf 10:25 toegelaten tot de sessie.

Halverwege Goedemorgen Gerrit openen we verschillende Breakout Rooms. Via de chat kan je er vragen stellen over de cursussen en het Basisjaar.

Zodra de Breakout Rooms openen, nodigt de host je uit om deel te nemen. Je kunt zelf wisselen tussen de Breakout Rooms.

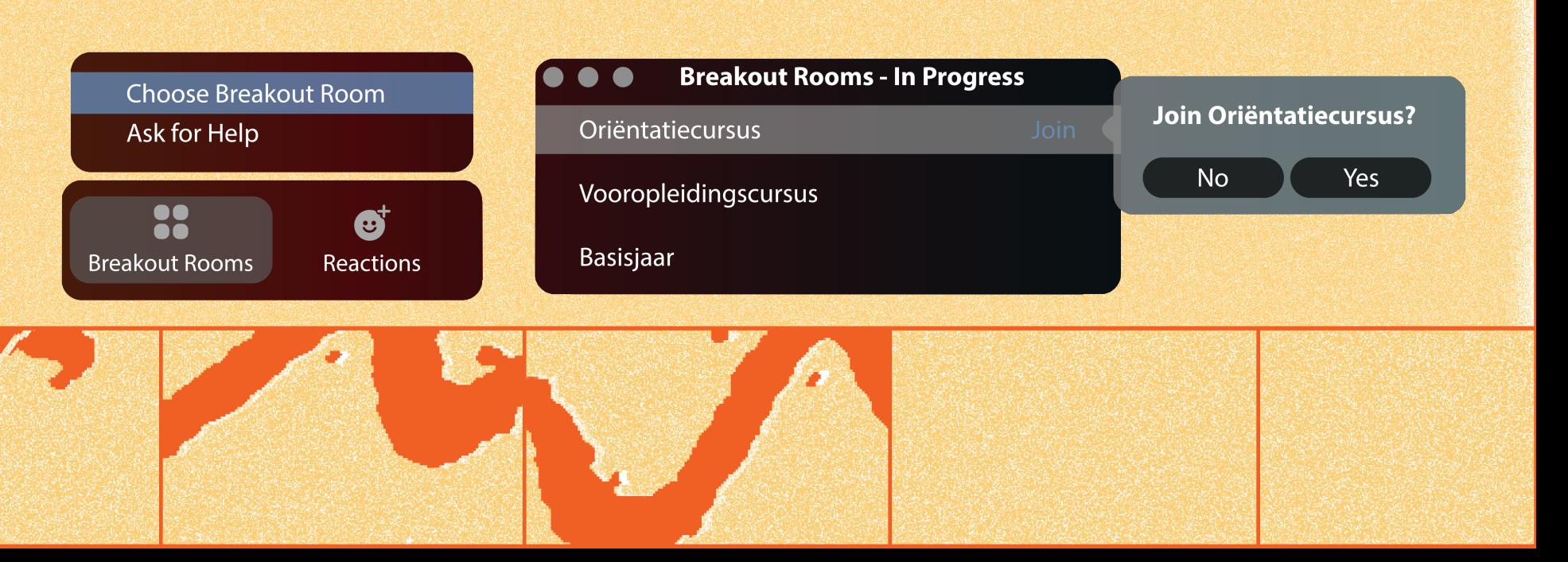

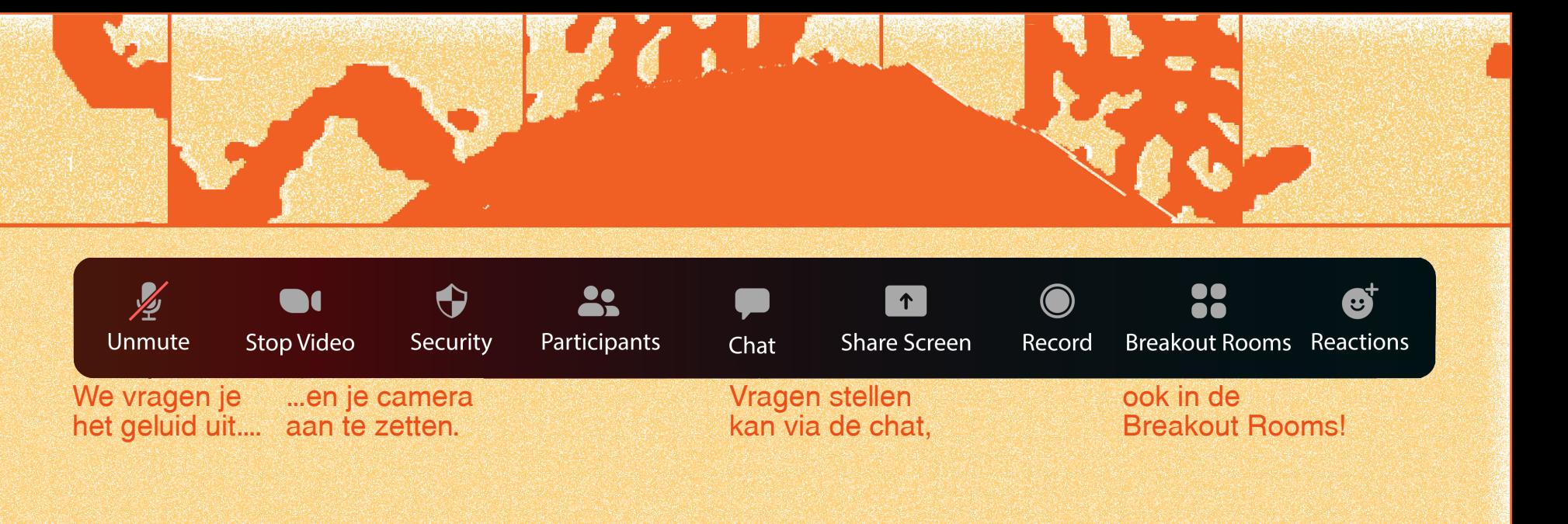